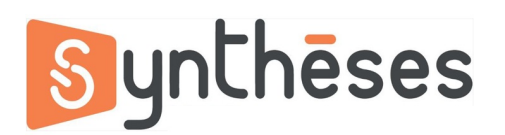

## **FICHE PEDAGOGIQUE FORMATION INDESIGN INITIATION**

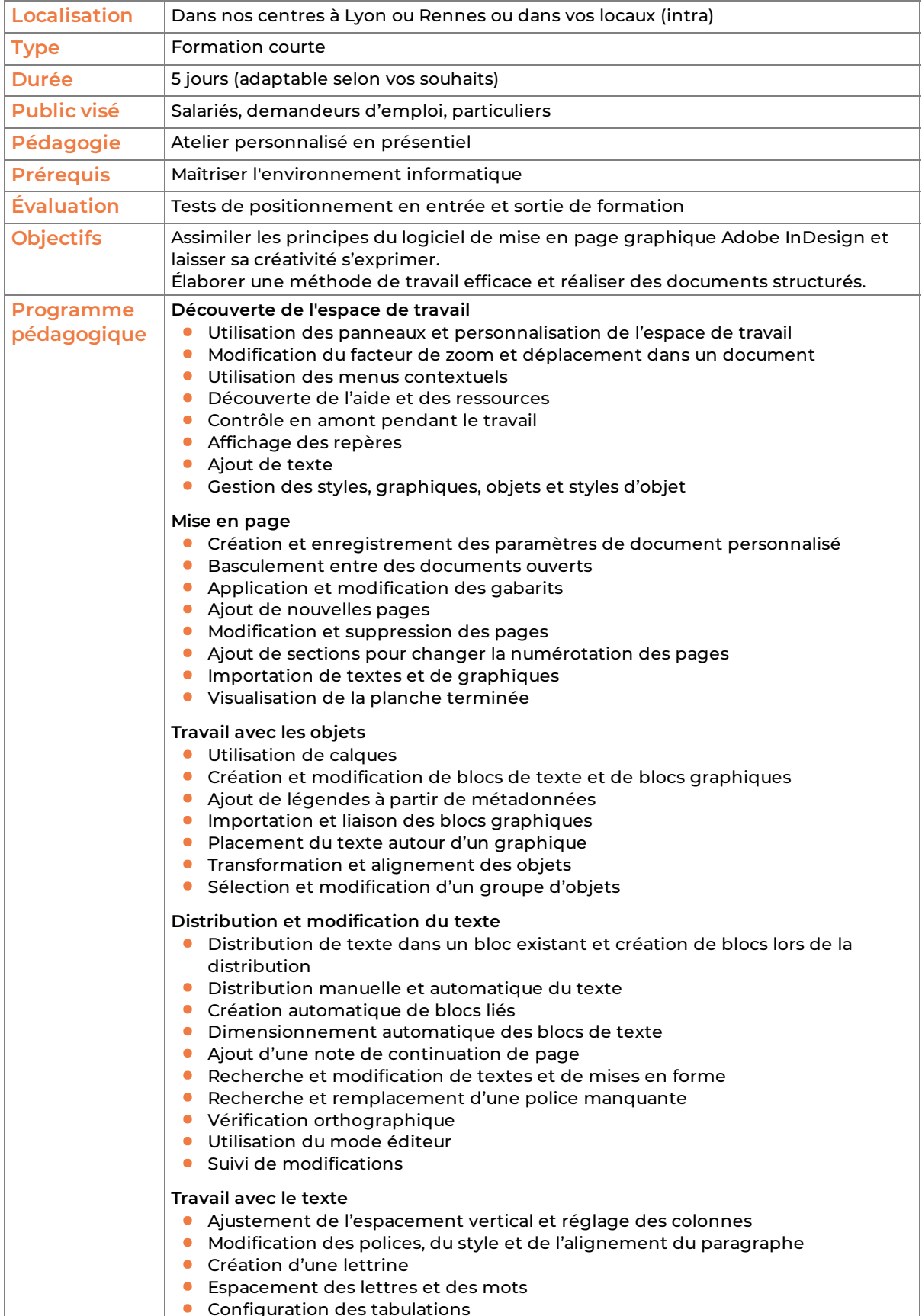

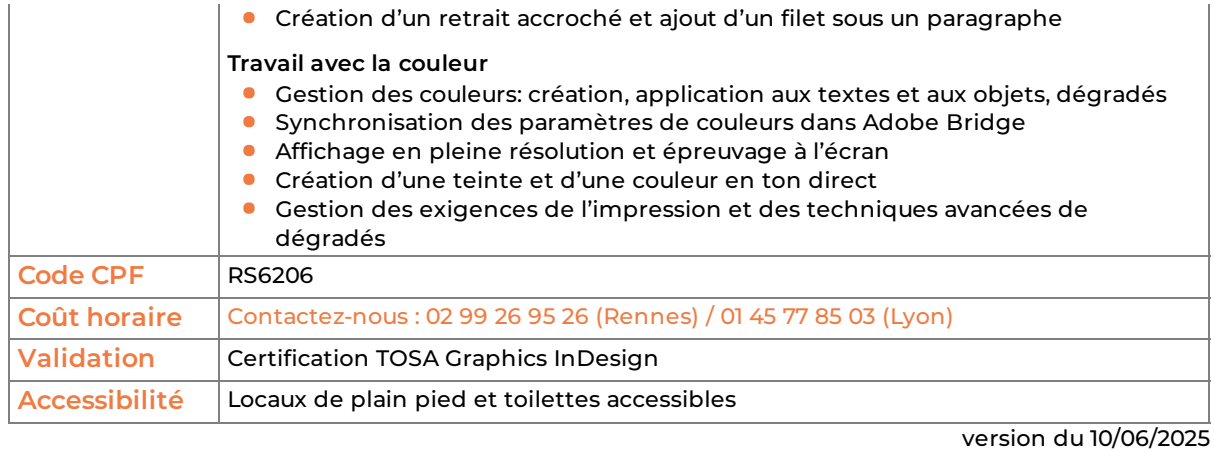

LYON : Crisalide Digitale SAS au capital de 5 000 € – Siret : 90180282000023 –N° de déclaration d'activité : 84380792538 auprès du Préfet d'Auvergne Rhône-Alpes RENNES : SARL au capital de 150.000 € – Siret : 34923830300037 – N° de déclaration d'activité :533 503 085 35 auprès du Préfet de Bretagne